# D10 Specification

HOMTECS CO., Ltd

V1.1 www.homtecsm2m.com 2013/3/25 Monday

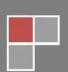

# Catalogue

| Catalogue                         |    |
|-----------------------------------|----|
| What's DTU                        | 2  |
| HOMTECS serial DTU                |    |
| Product P/N list                  |    |
| Technical spec                    | 4  |
| Dimension                         | 4  |
| Pin Definition                    |    |
| Connector interface picture       |    |
| Serial port                       |    |
| Indicator lights                  |    |
| SIM card                          |    |
| Upgrade switch                    |    |
| Function                          |    |
| Serial data packet identification |    |
| Automatic PPP redial              | 8  |
| UDP connect                       | 9  |
| TCP connect                       | _  |
| PING function                     |    |
| Domain name resolution function   |    |
| Heartbeat function                | 11 |
| Status tips                       | 11 |
| Online mode                       | 12 |
| Wake-up mode                      | 12 |
| Serial port                       | 13 |
| Local upgrade                     | 14 |
| Remote Management                 | 14 |
| SMS mode                          | 15 |
| A Parameter Explanation           | 16 |
| B SMS command                     | 20 |
| SMS wake-up command               | 20 |
| SMS configuration commands        | 20 |
| SMS call demand                   | 20 |
| Version Declaration               | 21 |
|                                   |    |

#### What's DTU?

DTU is a simple and practical LTE/WCDMA/EVDO/GPRS/CDMA communications solutions for the terminal. Embedded TCP/IP protocol stack, to solve the limitation of TCP/IP missing when user use the ordinary module, by HSDPA/EVDO/GPRS/CDMA to transmit the date transparently. Meanwhile simplified the interface and designed the servo circuit, support RS-232,RS-485, TTL and kinds of interface, with the usage of industrial grade components to meet the full support of data transmission in the harsh environments.DTU allow us upgrade the exacting wired serial system to wireless communications.

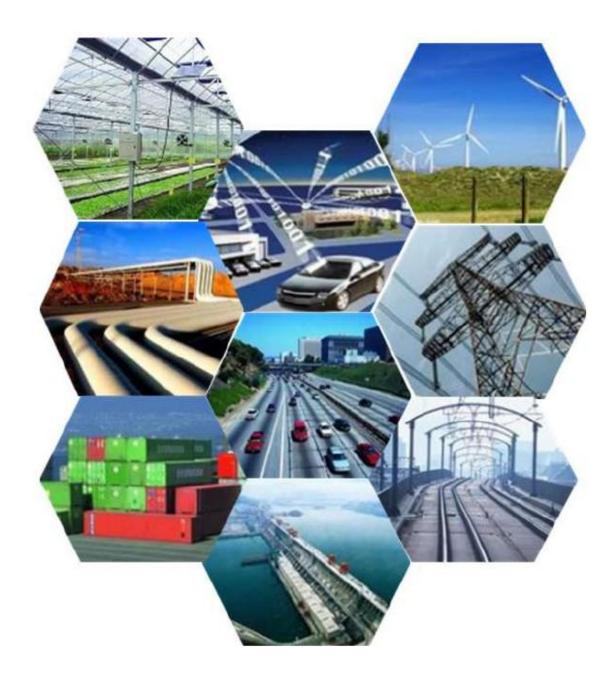

#### **HOMTECS D10 serial DTU**

Our D10 promise to customer: smart、stable、excelsior

- → Optional UDP or TCP transparent transmission mode
- → Self-defined heart-beating data frame, automatic redial and keep-alive while the line dropped
- → Data triggered online
- → Support remote control, ensure the update in time, work better and better, meanwhile no conflict with the transparent transmission

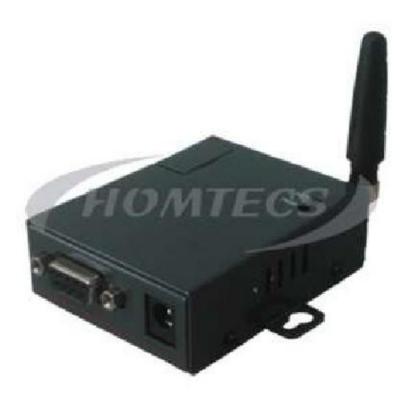

# P/N list

| P/N      | Network | Interface | Voltage |
|----------|---------|-----------|---------|
| D10-FA2T | LTE     | RS232     | 12V     |
| D10-FA4T | LTE     | RS485     | 12V     |
| D10-FATT | LTE     | TTL       | 12V     |

# **Technical parameters**

| Item                  | Specification                                                                                                   |
|-----------------------|----------------------------------------------------------------------------------------------------|
| LTE                   | FDD: B1/3/7   TDD: B38/39/40/41                                                                                 |
| Antenna               | 50ΩSMA(Female)                                                                                                  |
| SIM card              | 1.8V/3V SIM                                                                                                    |
| Serial Data interface | RS232/RS485/TTL                                                                                                 |
| Rate                  | 300~115200bps                                                                                                   |
| Power                 | 5~26V DC                                                                                                    |
| Function              | 12V DC Sleeping mode: 5ma (Data service wake up) Standby mode: 35ma (SMS wake up) Communication: 120ma -30~75°C |
| Working temperature   |                                                                                                    |
| Storage temperature   | -40~85℃                                                                                                    |
| Related humidity      | 95% (non-condensing)                                                                                            |
| Dimension             | 70.5x55.6x22mm                                                                                                  |
| Weight                | 150g(without antenna)                                                                                           |

# Dimension

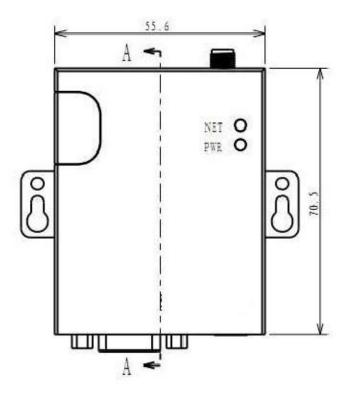

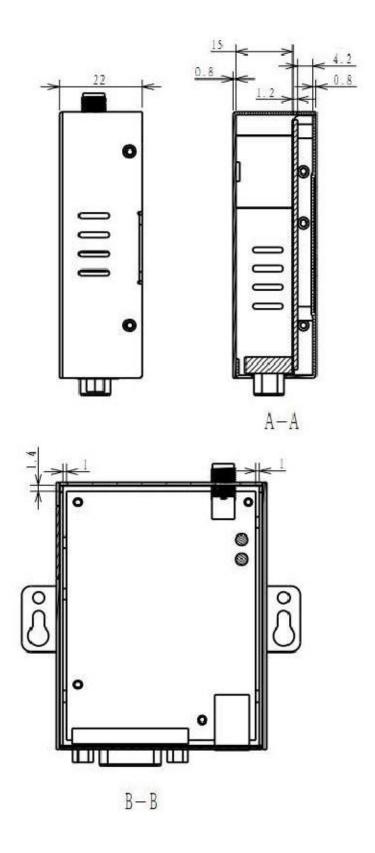

#### Interface

#### Interface diagram

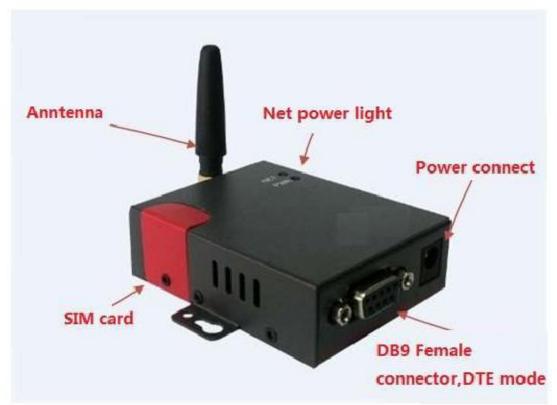

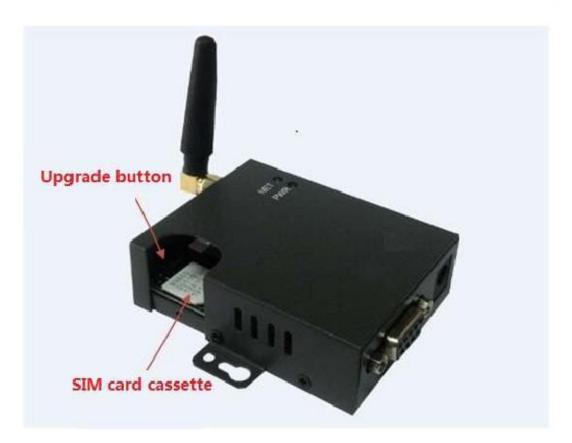

## Serial port

D10 DTU DB9 female connector, The way, as right picture

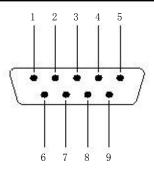

#### Port definition

| Pin definition | 1  | 2   | 3   | 4  | 5   | 6  | 7  | 8  | 9  |
|----------------|----|-----|-----|----|-----|----|----|----|----|
| RS232 (DTE)    | NC | TXD | RXD | NC | GND | NC | NC | NC | NC |
| RS485          | NC | В   | Α   | NC | NC  | NC | NC | NC | NC |
| TTL (DTE)      | NC | TXD | RXD | NC | GND | NC | NC | NC | NC |

# Indicator lights

| State               | Description                                              | NET                   | PWR             |
|---------------------|----------------------------------------------------------|-----------------------|-----------------|
| Module<br>self-test | Test SIM card、LTE                                        | Flashes every 100ms   | Always lighting |
| Standby             | Waiting for wake-up or re-connection                     | Flashes every 2second |                 |
| connect             | connecting to the main station  Connect the main station | Flashed every 100ms   |                 |
| online              | Signal strength over 21                                  | Always lighting       |                 |
| Good signal         | Signal strength below 21                                 | green                 | s               |
| Bad signal          |                                                          | red                   |                 |

#### SIM card

Open the SIM card cover by screwdriver to install the card, reattach the cover by screwdriver to effectively prevent the cover off.

# Switch for program upgrade

Select the switch to upgrade the local program

| Item Switch direction |                     | Instruction                                                                 |
|-----------------------|---------------------|-----------------------------------------------------------------------------|
| Program<br>upgrade    | Dial to the outside | Re-power, upgrade H10 program through serial port by ISP upgrading software |
| Run program           | Dial to the inside  | Re-power, running the H10 program                                           |

#### **Function**

#### Serial port data packet identification

D10 communicates with user equipment by serial port, D10 will handle it in packet processing for data received from serial port. Below is the process:

First is maximum packet length, if a data reach maximum packet length, D10 handle it with one packet, if not reach maximum packet length, then, depend on interval, if no another data is sent or received in a interval, the previous data is seen as one packet.

| maximum<br>packet length           | D10 can handle data packet of 1~1024 bytes.  Consider the character of mobile net, if the length is within 300,the transmission is optimum.                    |
|------------------------------------|----------------------------------------------------------------------------------------------------|
| Data packet<br>interval            | D10 can handle data interval of 50~65535 Ms                                                                                                    |
| data-caching<br>mechanism          | In maximum, D10 can provide 4K byte cache to memory user's data,                                                                                               |
| Switch to<br>configuration<br>mode | D10 can send special order by serial port, to make D10 into configuration mode, it's mainly for configuring parameter, pls refer to serial port configuration. |

## Auto PPP dialing

D10 use auto PPP dialing mode to link to GPRS mobile net, and maintain the validity of link automatically, when link is unusually off, it will automatically dial for connection.

two trigger circumstance

- 1. Under online mode, D10 execute this function once starting up, automatically dial when it's off line.
- 2. Under wake-up mode, D10 don't dial when starting up, it's standby mode, once wake up by SMS or data. it execute this function. After communication, it's automatically off-line and back to standby mode.

| PPP number of channels   | Support one PPP channel, all IP link will use this channel.                                                                 |
|--------------------------|----------------------------------------------------------------------------------------------------|
| authentication<br>method | Support PAP and CHAP, automatically choose as needs.                                                                        |
| APN                      | support mobile VLAN, can configure APN access point, user name, secret                                                      |
| link detecting           | D10 use PING function to detect if dialing link is valid, when it's off line, it will automatically re-dial for connection. |

#### **UDP** connection

D10 support UDP link, no need to handshake with master station and no response mechanism, it's suitable for a user equipment with complete agreement, and user equipment and master station judge if data or order is answered by each other.

The disadvantage of UDP link mode is not response mechanism, not sure if data is received by each other, and advantage is that without maintaining the link, it can send or receive data anytime. For dynamic allocation port because of high latency of mobile communication net and insufficient resource, it's flexible and can save lots of flow.

#### UDP and TCP is alternative.

| transparent<br>transmission             | After received data from user equipment, D10 pack it to be UDP packet and send to master station. After received data from master station, D10 unpack UDP packet and send to user equipment, these two procedures is transparent transmission.D10 won't modify any data.                                                 |
|-----------------------------------------|----------------------------------------------------------------------------------------------------|
| Master station address                  | Master station address can configure IP , realm name or port. For both circumstances of fixed IP and non-fixed IP. It's alternative.                                                                                                    |
| non-master<br>Station data<br>filtering | Because UDP link don't need handshake, in theory, it can receive data from any UDP link, D10 will filter according to master station address, D10 won't send data of non-master station to user equipment.                                                                                                    |
| heartbeat<br>function                   | Under UDP link, it can start heartbeat function, pls refer to heartbeat function description.  Heartbeat function can maintain the vitality of link, make data sent or received anytime between D10 and master station, but its data is visible for master station, so need to modify heartbeat packet content as needs. |
| Set PING<br>function                    | If don't use heartbeat function .with no data communication for long time, perhaps it can't detect if PPP dialing net send "off-link", now by setting up PING function and timed PING detecting, it can find PPP is off link and re-dial for recovery.                                                                   |

#### TCP link

D10 support TCP link mode, which need handshake with TCP SERVER of master station, reply after each data packet is sent, it guarantee data sending and receiving and suitable for most of circumstances, especially the circumstance that user equipment don't have agreement. The advantage of TCP link mode is response mechanism, guarantee the success of data sending and receiving ,also find if link is off or not on time. The disadvantage is it take extra flow for response packet, meanwhile, because of the high latency character of mobile communication net, it make TCP protocol stack re-transmission repeatedly, it waste flow.

UDP and TCP is alternative

| Transparent<br>transmission | After received data from user equipment, D10 pack it to be TCP packet and send to master station. After received data from master station, D10 unpack TCP packet and send to user equipment, these two procedures is transparent Transmission. D10 won't modify any data. |
|-----------------------------|----------------------------------------------------------------------------------------------------|
|                             | Pls notice, TCP is different with UDP, in the procedure of transmission, TCP data packet is probably combined or unpacked by router, to make it more fit the data transmission character in this piece of network.                                                        |
| Master station address      | Master station address can configure IP , realm name or port. For both circumstances of fixed IP and non-fixed IP. It's alternative.                                                                                                    |
| random local<br>port        | GPRS network's local port is meaningless, but after configure APN VLAN, data is send and received only in VLAN, local port is useful.                                                                                                    |
| TCP keep-alive<br>mechanism | TCP link of D10 support TCP keep-alive function, when TCP link don't send or receive data, it will send a keep-alive detecting packet every minute. To detect TCP link is valid, if invalid, D10 will rebuild TCP link.                                                   |
| heartbeat<br>function       | Under TCP link, heartbeat function can be start using, pls refer to heartbeat function description.  Because TCP have keep-alive function which mainly for identifying equipment connected by TCP.                                                                        |
| Setting PING function       | Because TCP have keep-alive function, it's not need to use PING function.                                                                                                    |

#### PING function

D10 support PING function, it can send ICMP packet to target address and detect its reply, this function can use to detect if PPP dialing link offline.

Usually, it's for UDP communication without heartbeat configuration.

Master address

Master station address can configure IP, realm name or port. For both circumstances of fixed IP and non-fixed IP. It's alternative.

Timed detecting

off/on

Set up timed detecting interval to be 0 minute, it shut off PING function, other number will open PING function.

#### **DNS** function

DNS function is for circumstance that master station don't have fixed IP, every time after master station change IP, it sends new IP to DNS server. Each time when H10 is online, it analysis realm name corresponding IP in DNS server, then, use this IP address to link master station.

realm name Master station address can configure IP or realm name, it's alternative setup If use realm name, IP need to configure to be 0.0.0.0,

#### Heartbeat function

two functions of D10 heartbeat function

- 1. Maintain link, sending heartbeat packet can postpone the time that mobile net take back resource, make UDP or TCP link effective
- 2. Identifying terminal equipment, heartbeat packet can attach ID into end of packet, master station can identify each terminal equipment matched with each link by this ID.

heartbeat function can be with TCP keep-alive and PING for different objective.

- 1. Heartbeat function maintain link, identify terminal
- 2. TCP keep-alive  $\rightarrow$  TCP maintain link, only for TCP
- 3. PING function detecting PPP dialing net

|                                  | <u>(6</u>                                                                                                    |
|----------------------------------|----------------------------------------------------------------------------------------------------|
| user-defined<br>heartbeat packet | D10's heartbeat packet need configured by user, make it identified by master station, don't interfered normal data communication.                                                                                                    |
|                                  | Heartbeat packet can configure 1~63 byte, the betty range can be 0x00~0xff.                                                                                                    |
|                                  | Master station don't need to response to D10' heartbeat packet.                                                                                                    |
| Sending time                     | <ul> <li>D10 have two sending time:</li> <li>1. the connection is just done, D10 will send heartbeat packet immediately</li> <li>to make master station to identify this terminal.</li> <li>2. If no data sent or received, D10 will send heartbeat packet every fixed time, to maintain the link, by another hand, to save flow.</li> </ul> |
| Heartbeat<br>interval            | It can be 0~65535 seconds,0 means that don't start using heartbeat function, others means start using.                                                                                                    |
| Attached ID                      | D10's heartbeat packet can attach ID to end of packet, the maximum length of heartbeat packet can be 67 byte. This function can be forbid.                                                                                                    |

#### Status prompt

| To help user equipment to know the operation status of D10, D10 will send some information to user equipment in regular format by serial port. D10's status prompt information have 3 grades. Only allow to choose one of them. |                                                                                                    |  |
|----------------------------------------------------------------------------------------------------|----------------------------------------------------------------------------------------------------|--|
| No status<br>information                                                                                                    | In this case, D10 won't send any status and debugging information.                                                                                 |  |
| Open status information                                                                                                    | In this case, D10 will send some important status information to user equipment. Data format: pls refer to status information of serial port order |  |

#### status information

- module detecting failure
- SIM card detection failure
- strength of signal
- online
- off-line
- restarting

Details, pls refer to status information of serial port order

# Open debugging information

In this case, D10 will output all debugging information, but status information won't send out, this is for debugging equipment before formal use, to know the operation status of D10 by debugging information.

after debugging, it need to set status prompt to be "none" or "status information"

#### Online mode

D10 have two operation mode: online mode and wake-up mode

Under online mode, D10 start PPP dialing, then, connect to master station, it won't log off, if link is off, it will reconnect master station after a while.

The advantage of online is always online, can send or receive data anytime, the disadvantage is needing more flow and a mass of heartbeat packet to maintain link.

Online mode is suitable for the circumstance that data is sent or received frequently

Re-connection interval

Can be 0, 5~65535seconds, if 0, reconnect at once.

#### Wake-up mode

D10 have two operation mode: online mode and wake-up mode Under wake-up mode, D10 is in standby mode after enablement. When receiving a data or

wake-up SMS from user equipment, it start PPP dialing, connecting to master station,. after that, it break off UDP or TCP link and PPP dialing after a fixed time, return to standby mode.

The advantage of wake-up mode is online according to needs, user equipment or SMS can wake up for online, it can save lots of flow. The disadvantage is equipment will in standby mode for long time, master station can not use the way of active polling, if use SMS to wake up, it need some cost.

| Wake-up mode is su | Wake-up mode is suitable for the circumstance that data isn't sent or received frequently.                                                                                                    |  |  |
|--------------------|----------------------------------------------------------------------------------------------------|--|--|
| Data wake-up       | Once D10 receive data packet from user equipment, it start online ,and begin the sending and receiving of data.                                                                                                    |  |  |
|                    | For the first data packet which wake up D10, it can be called wake-up packet, it's not format demand. If set wake-up packet, this packet is only for wake up D10 online, then, abandoned. If no set wake-up packet, this packet can wake up D10, but also send to master station. |  |  |
| SMS wake-up        | D10 can receive a appointed format SMS for wake-up online                                                                                                    |  |  |
| Idle off- line     | After wake-up, D10 will send or receive data, if not data, it will disconnect to be standby mode. Idle interval can be 5~65535 seconds                                                                                                    |  |  |
| Auto delete data   | If D10 can't connect master station after wake-up, D10 will delete data received this time, won't leave expire data to next connection.                                                                                                    |  |  |

# Serial port configuration

D10 can configure local parameter by serial port, D10's serial port communication can send special order under transparent mode to switch to configuration mode to finish parameter configuration function.

The order of configuration mode refer to serial port configuration order.

D10 have software to configure parameter. Pls refer to DTU parameter configuration software V1.0  $\,$ 

Below is relevant content of serial port configuration order

| switch<br>configuration<br>mode order | User can configure a 6 byte order, D10 will switch to configuration mode after receive this order. Under configuration mode, D10 install serial port configuration order format to identify data packet, it's not same as under transparent mode. |
|---------------------------------------|----------------------------------------------------------------------------------------------------|
| Query<br>parameter                    | Query parameter will collect all parameter of D10 with one data packet.                                                                                                    |
| Set parameter                         | Set-up parameter order need all parameters are set up into D10 in one time, most of parameters are still useful in next use, some of it need restart, pls refer parameter manual.                                                                 |
| restart                               | When receive this order, D10 will close all connection, PPP dial net one by one, then, restart equipment.                                                                                                    |
| Return to<br>transparent<br>mode      | User equipment can use this order to return from configuration mode to transparent mode                                                                                                    |
|                                       | Under configuration mode, if connected link receive data from master station, it will keep it, and send to user equipment when return to transparent mode, meanwhile, under configuration mode, it's not allowed to                               |

|                             | send user data, only can configure.                                                                                                    |
|-----------------------------|----------------------------------------------------------------------------------------------------|
| Initialization<br>parameter | If forgetting the configuration of serial port, it can use the erasure function of local upgrade software to erasure the parameter of D10, after restarting, D10 will initial all parameters. |
|                             | Serial port initialization is 115200、8N1                                                                                                    |

#### Local upgrade

| D10 use special ISP upgrade software to update application program, pls refer to ISP upgrade software manual |                                                                             |  |
|----------------------------------------------------------------------------------------------------|-----------------------------------------------------------------------------|--|
| Program<br>upgrade                                                                                           | de  Use erasure function for D10 parameter initialization, solve problem of |  |
| parameter<br>initialization                                                                                  |                                                                             |  |

#### Remote control management

D10 have long-distance management function, it can send special SMS to D10 to make it online, and log in appointed server, and manage D10 by long-distance management order, in actual use. D10 will build a standalone gallery, distinguish from transparent transmission service of user data.

Long-distance management can configure D10 parameter, upgrade program, restart control. D10 have correspondent management software, which can manage directly, pls refer to software manual or develop with long-distance management agreement

| Only if D10's SIM card can receive SMS, it can send special SMS order to D10,make it log in server appointed by SMS for long-distance management. |                                                                                                    |
|----------------------------------------------------------------------------------------------------|----------------------------------------------------------------------------------------------------|
|                                                                                                    | SMS number will be filtered, only the beforehand set-up phone number can be received, other SMS from mobile phone number will be abandoned. |
| Parameter configuration                                                                                                    | Long-distance parameter configuration can modify all application parameter of D10 one time.                                                 |
|                                                                                                    | After update parameter, log off D10,then,restart to make new parameter effective.                                                           |
| Program<br>upgrade                                                                                                    | Long-distance program upgrade can upgrade application program of D10.                                                                       |

|                       | Support break point resume function, save flow.                                                                                                 |
|-----------------------|----------------------------------------------------------------------------------------------------|
|                       | Support safe upgrade function, if power of or other condition, D10 can upgrade new program when re-power on.                                    |
|                       | Within the process of download, security module can cancel upgrade anytime, security module can ensure the proper function of current software. |
|                       | Support program upgrade in different data type, after download, it will update needed parameter file automatically.                             |
| Re-power on           | Support the restart control of logging-in                                                                                                    |
| log off               | After logging in management software, it will auto-log off without interactive order after a while                                              |
|                       | Meanwhile, management software will send order to D10 automatically to make it log off ASAP.                                                    |
| heartbeat<br>function | After logging in management software, it need heartbeat function to maintain connection, this function is executive automatically               |

# SMS configuration

| D10 support SMS to configure parameter, considering the content control of SMS,SMS parameter configuration only support modify master IP address and port parameter. |                                                                                                    |  |  |
|----------------------------------------------------------------------------------------------------|----------------------------------------------------------------------------------------------------|--|--|
| If need configurate i                                                                                                    | If need configurate more parameter, it can be managed by remote control.                                                             |  |  |
| configure SMS                                                                                                    | Support inputting visual character, detail format can refer to SMS agreement.                                                        |  |  |
|                                                                                                    | Only configure master station IP and port parameter                                                                                  |  |  |
| take effect                                                                                                    | Consider the specificity of SMS configuration, once SMS configuration order received, it update parameter, then restart D10 at once. |  |  |

# Parameter description

| Parameter | Function                                                                                                    | Data range                | Default<br>settings |
|-----------|----------------------------------------------------------------------------------------------------|---------------------------|---------------------|
|           | Serial p                                                                                                    | ort parameters            |                     |
| baud rate | Serial port configuration, no flow control mode, data bit fixed 8 characters       300、600、1200、2400、4800、115200         300、600、1200、38400、57600、115200 |                           | 115200              |
| data bits |                                                                                                    | 8                         | 8                   |
| check bit |                                                                                                    | 0 、 odd(1) 、 even(2) when | 0                   |

|                        |                                                                                                    | programming                                                                                                    |       |
|------------------------|----------------------------------------------------------------------------------------------------|----------------------------------------------------------------------------------------------------|-------|
| stop bit               |                                                                                                    | 1、2                                                                                                    | 1     |
| max packet<br>length   | This parameter is for identifying data packet                                                                                                    | 1~1024 byte                                                                                                    | 256   |
| time delay<br>interval | under Transparent serial port<br>mode                                                                                                    | 100~1000 millisecond                                                                                                    | 300   |
| status report          | This parameter is for controlling the sending out of debugging information                                                                                                    | <ul> <li>off: no send out any debugging information</li> <li>status report: Sending pivotal operating information according to order format, to help user equipment to know the operation status of D10</li> <li>debugging information: Sending operation information, you can see each step of D10 while operating. For debugging, it should be set up to be "off" or "status report" after debugging. Use 0,1,2 as representative when programming.</li> </ul> | off   |
|                        | Dialing                                                                                                    | parameter                                                                                                    |       |
| access point           | Access point of VLAN                                                                                                    | 1~63 visual characters                                                                                                    | CMNET |
|                        | Public net and private net. In public net, it can visit any place where can connect internet, but in private net, only visit each other in private net.  It need to buy relevant service from mobile operator if want to build private net. | Not allow to be empty                                                                                                    |       |
| User name<br>code      | user identification in VLAN For public net, no need to use these two parameter, but for private net, it must be input ,otherwise it can't get access into mobile net                                                                        | 1~63 visual characters 1~63 visual characters                                                                                                    |       |
|                        |                                                                                                    | on parameter                                                                                                    |       |
| Connection<br>mode     | Communication mode of D10 for connecting master                                                                                                    | TCP client-side \ UDP 0, 1 when programming                                                                                                    | ТСР   |

| 3                                                  | station                                                                                                    |                                                                                 |               |
|----------------------------------------------------|----------------------------------------------------------------------------------------------------|---------------------------------------------------------------------------------|---------------|
| IP address                                         | Fixed IP of master station if there is a fixed IP                                                                                          |                                                                                 | 0.0.0.0       |
| port                                               | port of master station 1~65535                                                                                                    |                                                                                 | 40009         |
| Realm name                                         | Realm name address of master station if there is no fixed IP It's effective only when IP address is set to be 0.0.0.0                      | 1~63visual characters。                                                          | detran.com.cn |
| Heartbeat<br>interval                              | The switch to maintain the link validity of heartbeat function                                                                             | 0~65535 seconds<br>0 mans no start using this<br>function                       | 30            |
| user-defined<br>heartbeat<br>packet                | Provide heartbeat packet<br>Contentious configuration,<br>distinguish it with user data                                                    | 0~63bety, input range is 0x00~0xff                                              | heartbeat     |
| user-defined<br>heartbeat<br>packet<br>attached ID | Can attach D10's ID after<br>heartbeat packet, so master<br>station can identify terminal                                                  | on, off<br>0,1 when programming                                                 | off           |
| heartbeat<br>packet length                         | This parameter is for user defined heartbeat packet length.(don't include attached ID) This parameter is for programming                   | 0~63  If heartbeat length is 0,it will shut off heartbeat function              | 9             |
| PING address                                       | For PING to test target<br>server IP address<br>PING function is for mating<br>UDP mode, for testing if PPP<br>dialing link is off or not. |                                                                                 | 0.0.0.0       |
| PING realm<br>name                                 | For PING to test target server realm name address                                                                                          | 0~63 visual characters  If PING address is 0.0.0.0 or PING realm name is empty, | empty         |
|                                                    | Only effective when PING address is 0.0.0.0                                                                                                | PING function shut off.                                                         |               |
| PING interval                                      | The time interval of sending PING detection packet If a data packet received, this time will be postponed.                                 | 0~255 minute<br>0 means shut off PING                                           | 0             |
| Operation mode                                     |                                                                                                    |                                                                                 |               |
| Operation<br>mode                                  | Operating mode of D10: online mode&wake-up mode                                                                                            | ONLINE use 0 , WAKEUP use 1 when programming                                    | ONLINE        |
|                                                    |                                                                                                    |                                                                                 | 10            |

| start using<br>wake-up<br>packet | for data wake-up only under wake-up mode  If start using this setup, under standby mode, D10 use the first data packet for wake up D10 to be online, then abandon it.  If shut off this setup, this packet can wake-up D10,also send to master station | on use 0, off use 1 when programming                                                                                                    | off   |
|----------------------------------|----------------------------------------------------------------------------------------------------|----------------------------------------------------------------------------------------------------|-------|
| Idle time                        | Offline setup only under wake-up mode  When no data received or sent, line is in idle time,H10 will be off line in this setup                                                                                                    | 5~65535 seconds                                                                                                    | 300   |
| Re-connection interval           | Re-connection setup only in online mode  When line is interrupt usually, D10 will be in standby mode,and reconnect after the setup time                                                                                                    | 5~65535seconds                                                                                                    | 300   |
| DTU ID                           | For identify ID of D10, in a project, this setup is sole, only master station can identify each terminals.                                                                                                    | 4 visual bytes                                                                                                    | 0001  |
| SMS number                       | For filtrate mobile phone SMS number  For SMS wake-up, SMS parameter configuration, SMS summon, if no matching, it will be abandoned.                                                                                                    | 0~31 visual characters  It can be set up with complete mobile phone number, or part of it, for example 1386,then,all mobile phone number which include 1386 can be received.  It can be set up to be empty, then all SMS will be received  Only allow to set up one number | empty |
|                                  | Special order from transparent serial port mode                                                                                                    | 6 visual character                                                                                                    | +++++ |

enter Configuration mode order to configuration mode

User equipment send this order to set parameter of D10, under configuration mode, by returning to transparent mode, it can set parameter while running.

Notice, if some parameter was modified, it need restart before effective. Pls check serial port parameter configuration order in details.

D10 use "Max packet length"+data packet interval" to identify data packet, then compare with this setting-up, it will switch if matching. So if in data packet, such order won't make D10 switch to configuration mode.

## B SMS order

## SMS wake-up order

| direction        | SMS content |
|------------------|-------------|
| Mobile phone D10 | WAKEUPA0    |

# SMS configuration order

| direction              | Fixed<br>content | IP                                 | Fixed<br>content | port                               | Fixed<br>content |
|------------------------|------------------|------------------------------------|------------------|------------------------------------|------------------|
| Mobile<br>phone<br>D10 | SETIP            | xxx.xxx.xxx example : 12.99.22.203 | PORT             | yyyyy<br>example : 4005 \<br>50005 | A0               |

#### SMS summon order

| direction              | Fixed<br>content | IP                                 | Fixed<br>content | port                         | Fixed<br>content |
|------------------------|------------------|------------------------------------|------------------|------------------------------|------------------|
| Mobile<br>phone<br>D10 | CALLIP           | xxx.xxx.xxx example : 12.99.22.203 | PORT             | yyyyy example : 4005 \ 50005 | A0               |

# Version

This manual version is suitable for D10 version

D10 software version

01.01.00

| time      | version |                       |
|-----------|---------|-----------------------|
| 2013-3-11 | 1.0     | original              |
| 2013-3-25 | 1.1     | Change products photo |